### **PARTAGER LA PAGE ENTIERE**

### **Cliquer sur « Lire plus » pour accéder à la page dédiée**

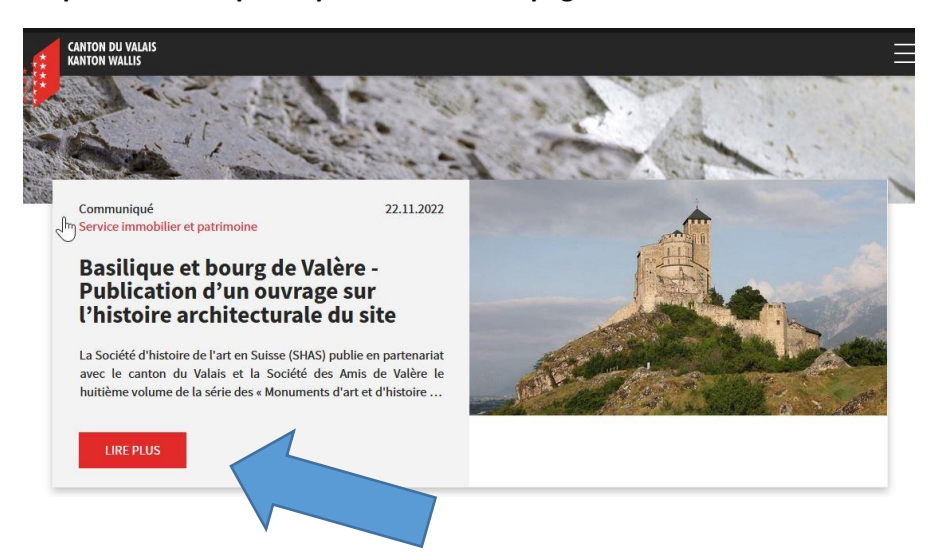

#### **Cliquer sur « Partager » pour partager toute la page**

Service immobilier et patrimoine

## Basilique et bourg de Valère -Publication d'un ouvrage sur l'histoire architecturale du site

Communiqué de presse 22.11.2022

La Société d'histoire de l'art en Suisse (SHAS) publie en partenariat avec le canton du Valais et la Société des Amis de Valère le buitième volume de la série des « Monuments d'art et d'histoire du canton du Valais ». Cet ouvrage synthétise les connaissances acquises sur ce chantier de restauration exceptionnel depuis 1987. Les résultats de recherches « pluridisciplinaires » sont destinés tant aux spécialistes qu'aux amateurs d'art et d'histoire

L'église de Valère et le bourg capitulaire qui l'entoure forment un ensemble architectural spectaculaire. Ayant conservé une grande partie de son aménagement, il abit conservé une grande partie des objets d'art remarquable

Le long chantier de restauration achevé en 2022 marque une étape importante pour la connaissance historique, archéologique et artistique du site de Valère, que ce livre restitue dans son ensemble. La publication met en lumière d'innombrables trésors remblématiques, comme les sculptures romanes, les peintures médiévales, les autels<br>baroques ou le célèbre orgue, le plus ancien jouable au monde.

Le volume traite l'ensemble des édifices conservés sur la colline de Valère, ainsi que<br>de nombreux éléments disparus ou cachés grâce à des restitutions graphiques de<br>grande qualité. La présentation des phases de développem giantal que des états successifs des bâtiments les plus connus renouvelle largement nos<br>ainsi que des états successifs des bâtiments les plus connus renouvelle largement nos<br>connaissances historiques et architecturales de

L'ouvrage « Le bourg capitulaire et l'église de Valère à Sion » est le 144e volume de la<br>collection réputée des « Monuments d'art et d'histoire ». Coédité par le canton du<br>Valais, il a été réalisé par Chantal Ammann-Doubli Romaine Syburra-Bertelletto

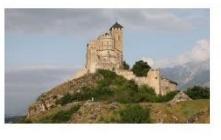

BASILIQUE ET BOURG DE VALÈRE: PUBLICATION D'UN OUVRAGE<br>SUR L'HISTOIRE ARCHITECTURALE DU SITE

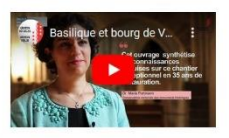

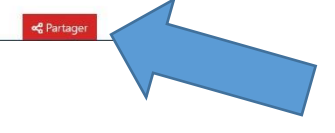

# **PARTAGER UNIQUEMENT LE FICHIER VIDEO**

# **Cliquer sur les trois points blancs**

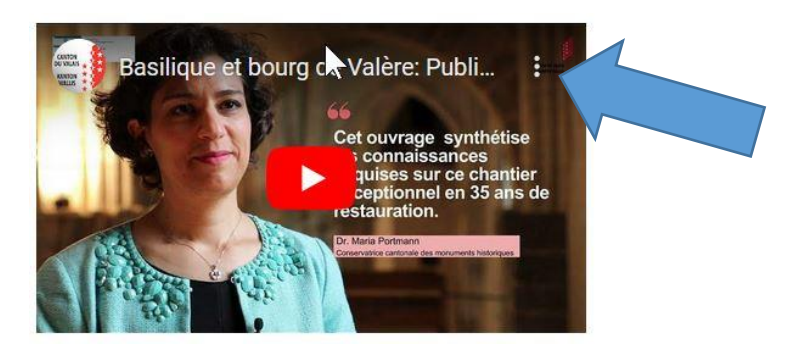

**Cliquer sur partager**

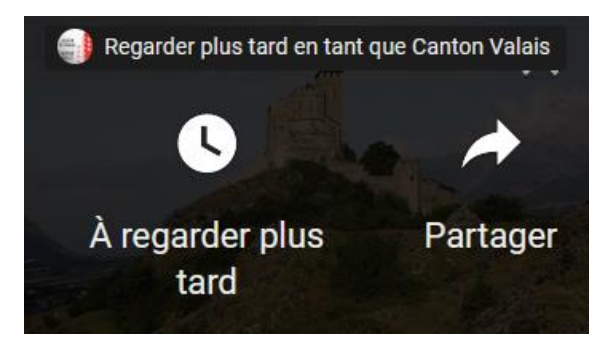

**Sélectionner un réseau social ou copier le lien**

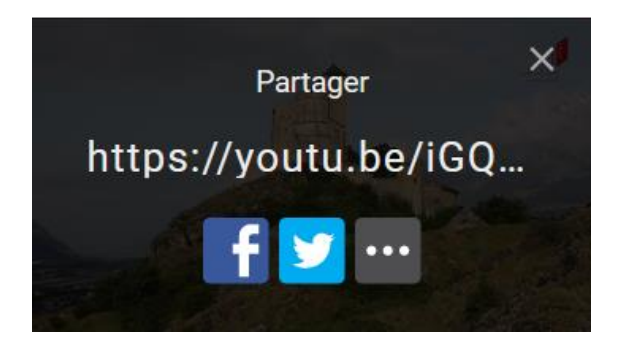